## PÁGINA DE CONSULTA RÁPIDA

## **MICROCAT.Market.**

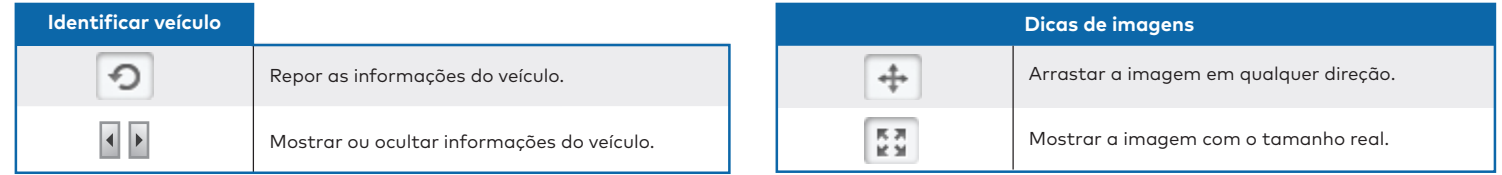

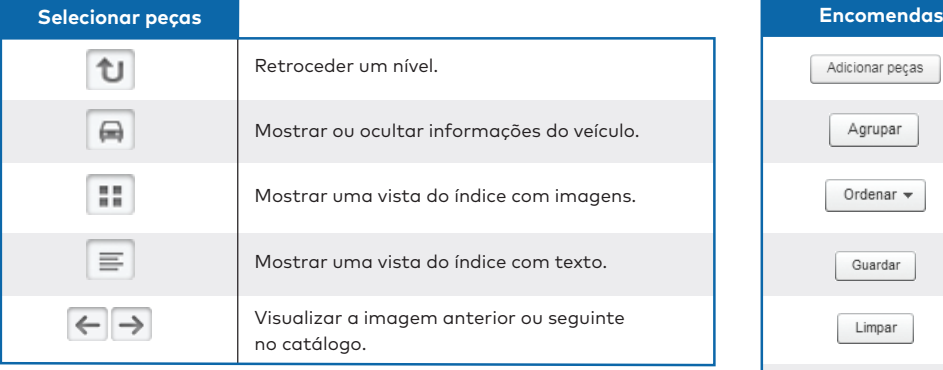

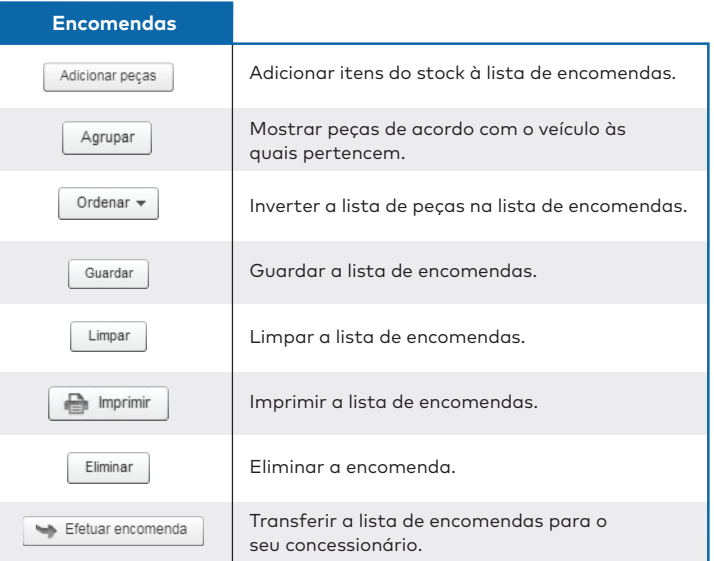

## **INFOMEDIA**®